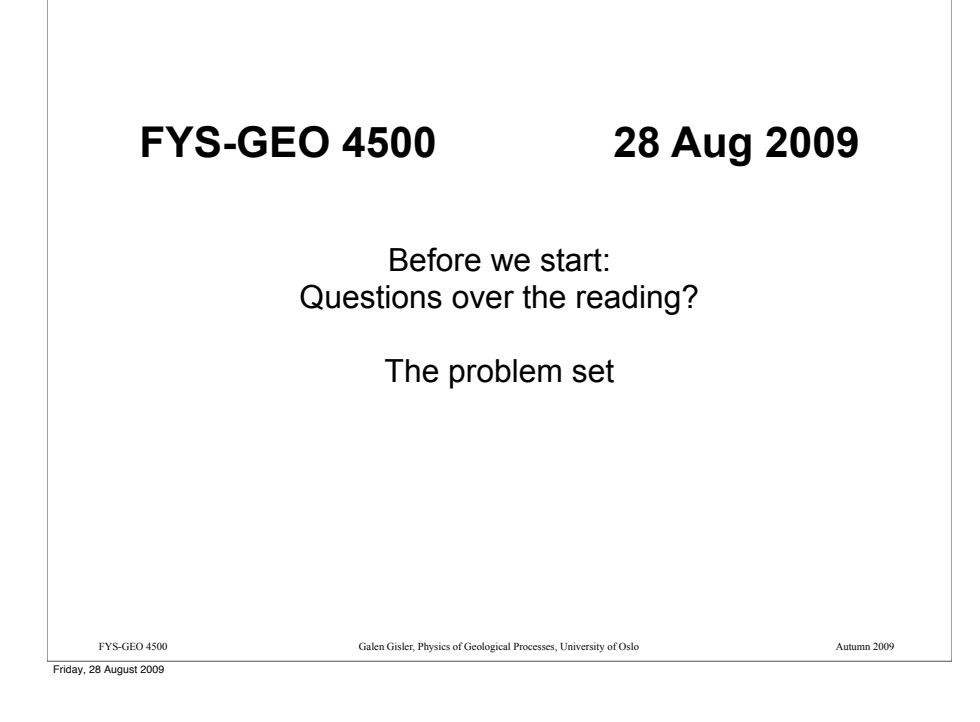

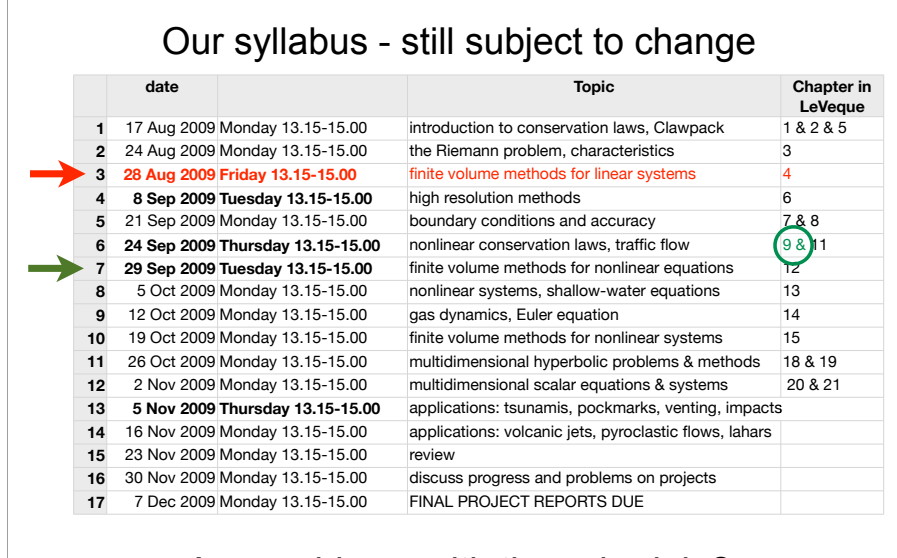

## Any problems with the schedule?

Friday, 28 August 2009

### Our syllabus - still subject to change

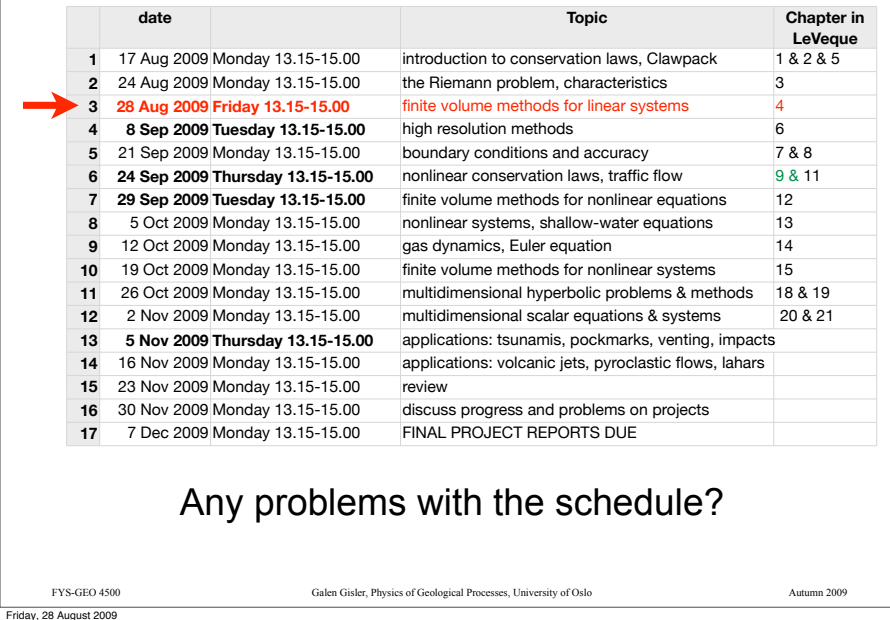

### Review of the Riemann problem

The Riemann problem is the original system of equations,  $q_t + f(q)_x = 0$ plus the special initial condition consisting of a jump discontinuity:

$$
q(x,0) = \begin{cases} q_t & \text{if } x < 0\\ q_r & \text{if } x > 0 \end{cases}
$$

In the linear hyperbolic system, we have  $q_t + f'(q)q_x = 0$  and the

Jacobian can be diagonalised into the form

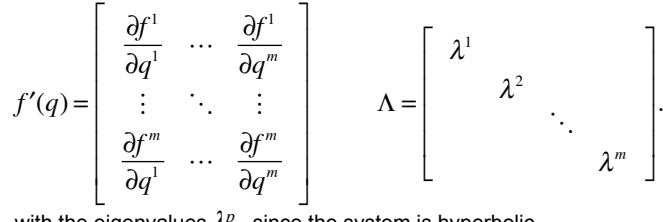

with the eigenvalues  $\lambda^p$ , since the system is hyperbolic.

Friday, 28 August 2009

FYS-GEO 4500 Galen Gisler, Physics of Geological Processes, University of Oslo Autumn 2009

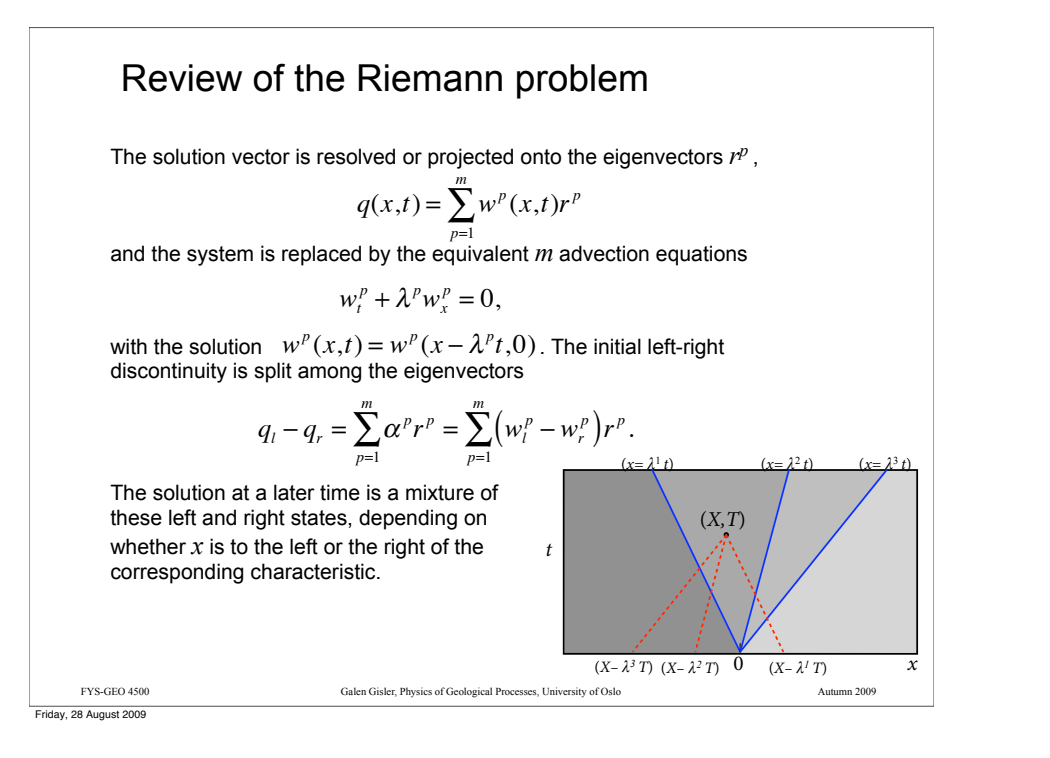

FYS-GEO4500 Finite Volume Methods for Linear Systems (Chapter 4 in Leveque)

FYS-GEO 4500 Galen Gisler, Physics of Geological Processes, University of Oslo Autumn 2009

### Review of the Riemann problem

If we define the waves  $W^p \equiv \alpha^p r^p = (w_l^p - w_r^p)$  then the solution to the primary resolution to the Riemann problem can be written

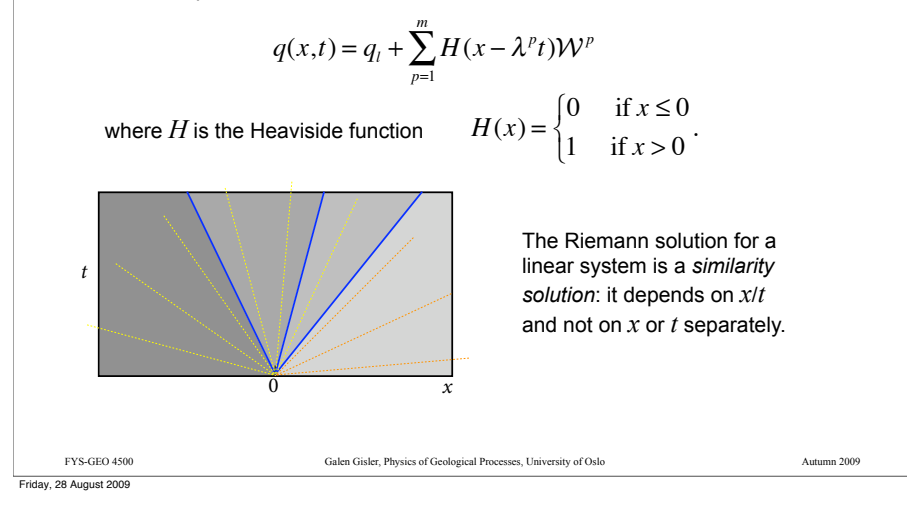

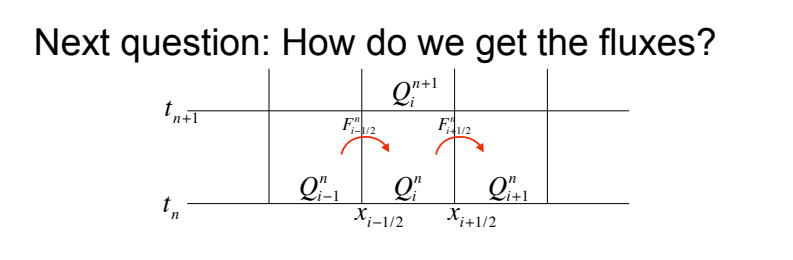

The equation we want to solve is  $q_t + f(q)_x = 0$  and we think we know how to do it, from one time step to the next, by solving Riemann problems at each interface.

If it's a linear system we can write  $f(q)_x = f'(q)q_x$  and resolve the (constant) Jacobian into its eigenvalues and eigenvectors. But we still need a way to determine the appropriate *numerical* flux that we will use to advance the numerical solution from one time step to the next, using something like:

$$
Q_i^{n+1} \approx Q_i^n - \frac{\Delta t}{\Delta x} (F_{i+1/2}^n - F_{i-1/2}^n)
$$

We'll put aside the Riemann problem for the moment, we'll need it in an hour or so.

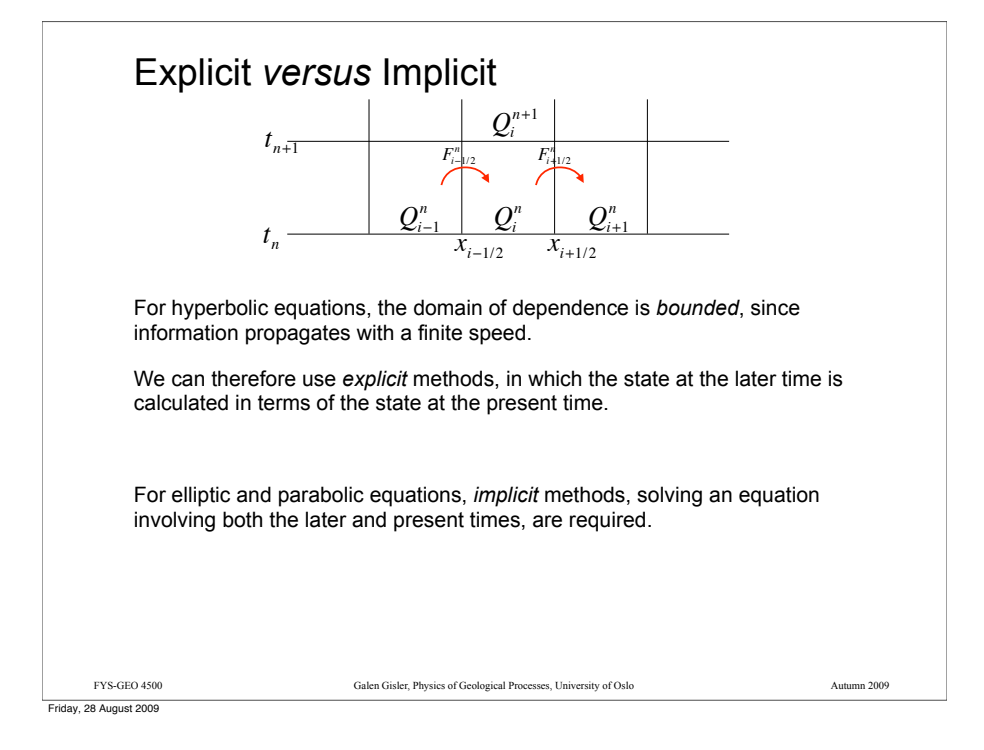

**Getting the fluxes**  
\n
$$
t_{n+1} \t P_{i+1/2}^{n}
$$
\n
$$
t_n \t P_{i+1/2}^{n}
$$
\nIf we can find a way to formulate  $F_{i+1/2}^{n} \approx \frac{1}{\Delta t} \int_{t_n}^{t_{n+1}} f(q(x_{i+1/2}, t)) dt$  in terms of the  $Q_i^n$ , then we can write:  
\n
$$
Q_i^{n+1} \approx Q_i^n - \frac{\Delta t}{\Delta x} (F_{i+1/2}^n - F_{i-1/2}^n)
$$
\nThis scheme is in conservation form. The fluxes cancel except at the boundaries:  
\n
$$
\Delta x \sum_{i=1}^N Q_i^{n+1} = \Delta x \sum_{i=1}^N Q_i^n - \Delta t (F_{N+1/2}^n - F_1^n)
$$

In hyperbolic equations, information propagates at finite speed, so we should formulate the $F_{i+1/2}^n$  from the values  $Q_i^n$ ,  $Q_{i+1}^n$ in neighbouring cells. Then the future  $\,\, Q_{i}^{n+1}$  will depend on the three values  $\,Q_{i-1}^n,\,Q_{i}^n\,$  , and  $Q_{i+1}^n\,$  . This is known as a three-point stencil.

### General formulation for conservation laws

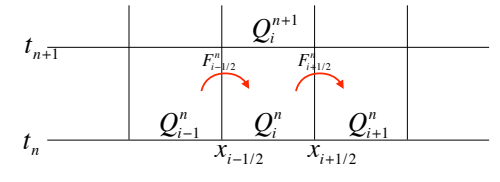

In finite volume methods, we divide the problem domain (here one-dimensional) into a grid of *cells*, and form an approximation of the solution value within each cell:

$$
Q_i^n \approx \frac{1}{\Delta x} \int_{x_{i-1/2}}^{x_{i+1/2}} q(x, t_n) dx
$$
, where  $\Delta x = x_{i+1/2} - x_{i-1/2}$ 

The integral form of the conservation law is

$$
\frac{d}{dt}\int_{x_{i-1/2}}^{x_{i+1/2}} q(x,t) dx = f(q(x_{i-1/2},t)) - f(q(x_{i+1/2},t))
$$

Then by integrating over time, we get

*Qi*

$$
Q_i^{n+1} \approx Q_i^n - \frac{1}{\Delta x} \bigg( \int_{t_n}^{t_{n+1}} f(q(x_{i+1/2}, t)) dt - \int_{t_n}^{t_{n+1}} f(q(x_{i-1/2}, t)) dt \bigg)
$$

FYS-GEO 4500 Galen Gisler, Physics of Geological Processes, University of Oslo Autumn 2009

Friday, 28 August 2009

### Convergence: consistency and stability

The key to finite volume methods is how to approximate the time-integral of the flux from the present time to the future time.

$$
F_{i+1/2}^n \approx \frac{1}{\Delta t} \int_{t_n}^{t_{n+1}} f(q(x_{i+1/2}, t)) dt
$$

Everything depends now on how we formulate the flux function  $\overline{F}_{i+1/2}^n$ , so we need to define criteria for judging the choice.

The method must be *convergent*, i.e. the numerical solution must approach the true solution as the cell size and time step decrease ( $\Delta x, \Delta t \rightarrow 0$ ).

The method must be *consistent* with the system of equations.

The method must be *stable*, so that small errors don't grow rapidly.

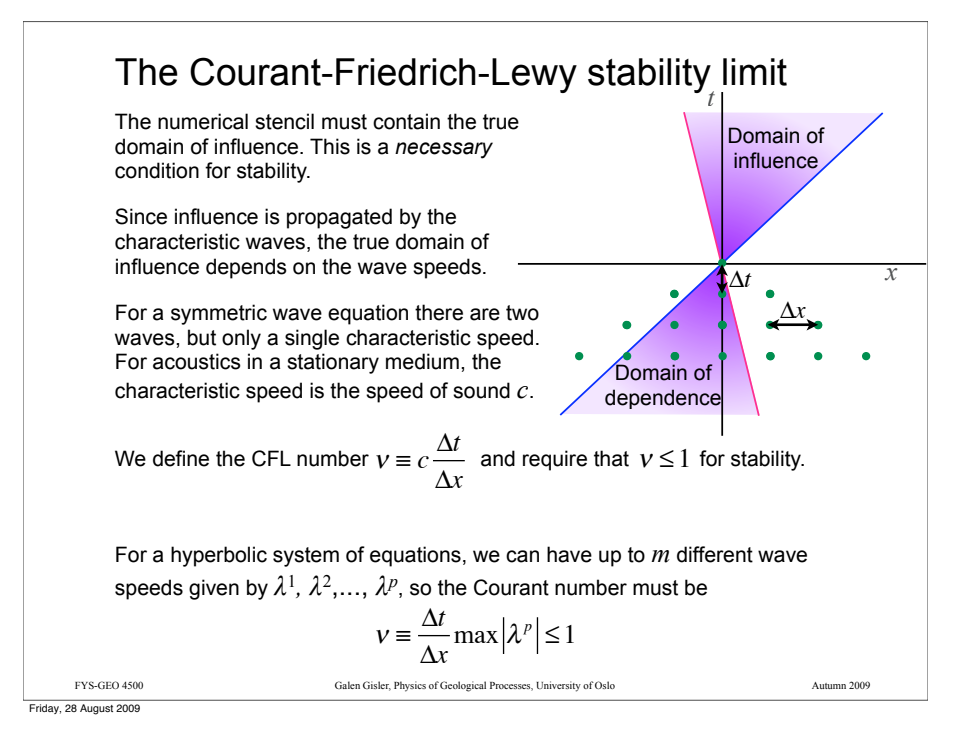

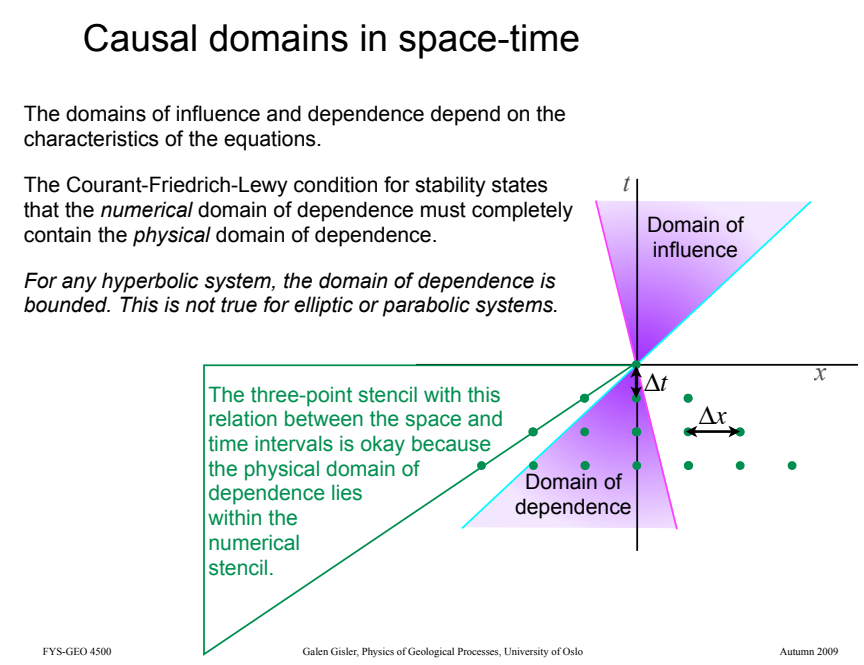

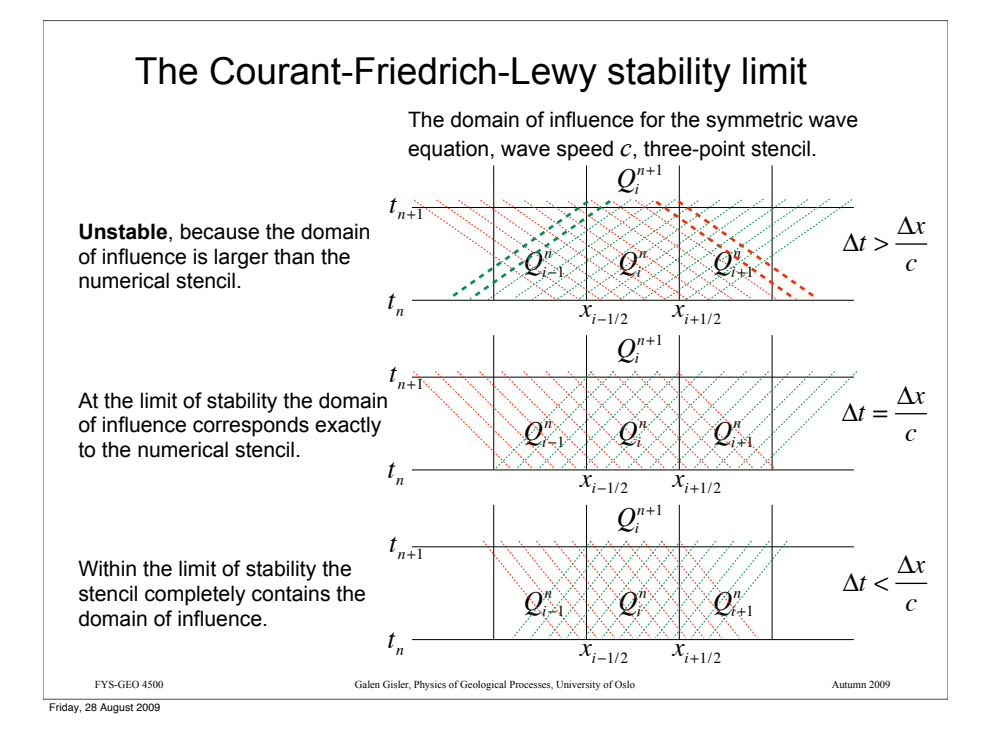

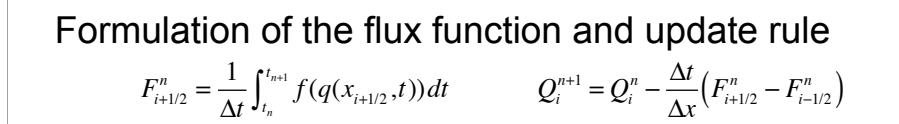

Here are a few historical choices for **centred** methods:

Friday, 28 August 2009

Formulation of the flux function and update rule

$$
F_{i+1/2}^n = \frac{1}{\Delta t} \int_{t_n}^{t_{n+1}} f(q(x_{i+1/2}, t)) dt \qquad Q_i^{n+1} = Q_i^n - \frac{\Delta t}{\Delta x} \Big( F_{i+1/2}^n - F_{i-1/2}^n \Big)
$$

Here are a few historical choices for **centred** methods:

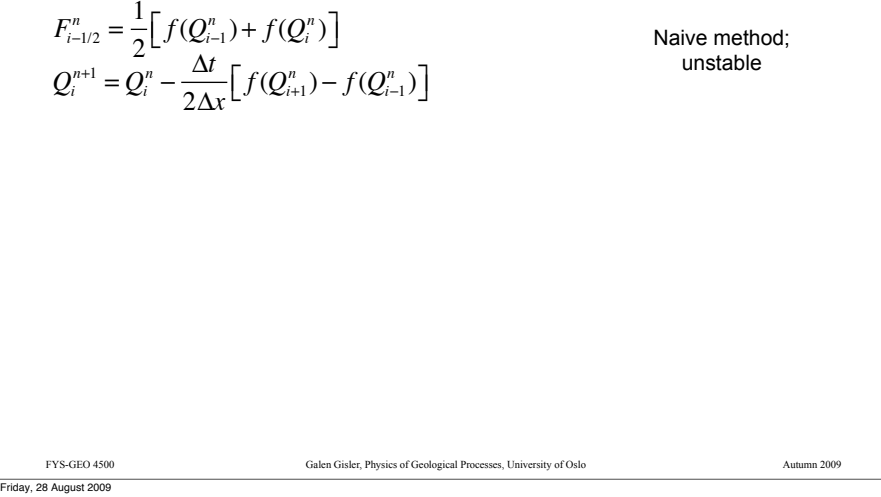

### FYS-GEO 4500 Galen Gisler, Physics of Geological Processes, University of Oslo Autumn 2009 Formulation of the flux function and update rule Here are a few historical choices for **centred** methods:  $F_{i+1/2}^n = \frac{1}{\Delta t} \int_{t_n}^{t_{n+1}} f(q(x_{i+1/2}, t)) dt$   $Q_i^{n+1} = Q_i^n - \frac{\Delta t}{\Delta x} (F_{i+1/2}^n - F_{i-1/2}^n)$ Lax-Friedrichs method; stable, but diffusive; first-order accurate  $F_{i-1/2}^n = \frac{1}{2} \Big[ f(Q_{i-1}^n) + f(Q_i^n) \Big] - \frac{\Delta x}{2\Delta t} \Big( Q_i^n - Q_{i-1}^n \Big)$  $Q_i^{n+1} = \frac{1}{2} (Q_{i-1}^n + Q_{i+1}^n) - \frac{\Delta t}{2\Delta x} [f(Q_{i+1}^n) - f(Q_{i-1}^n)]$ Two-step Richtmyer-Lax-Wendroff; second-order accurate, but oscillatory  $F_{i-1/2}^n = f(Q_{i-1/2}^{n+1/2})$  $Q_{i-1/2}^{n+1/2} = \frac{1}{2} (Q_{i-1}^n + Q_i^n) - \frac{\Delta t}{2\Delta x} [f(Q_i^n) - f(Q_{i-1}^n)]$  $Q_i^{n+1} = Q_i^n - \frac{\Delta t}{\Delta x} (F_{i+1/2}^n - F_{i-1/2}^n)$ Naive method; unstable  $F_{i-1/2}^n = \frac{1}{2} \Big[ f(Q_{i-1}^n) + f(Q_i^n) \Big]$  $Q_i^{n+1} = Q_i^n - \frac{\Delta t}{2\Delta x} \Big[ f(Q_{i+1}^n) - f(Q_{i-1}^n) \Big]$ Friday, 28 August 2009

### Formulation of the flux function and update rule

$$
F_{i+1/2}^n = \frac{1}{\Delta t} \int_{t_n}^{t_{n+1}} f(q(x_{i+1/2}, t)) dt \qquad Q_i^{n+1} = Q_i^n - \frac{\Delta t}{\Delta x} \Big( F_{i+1/2}^n - F_{i-1/2}^n \Big)
$$

Here are a few historical choices for **centred** methods:

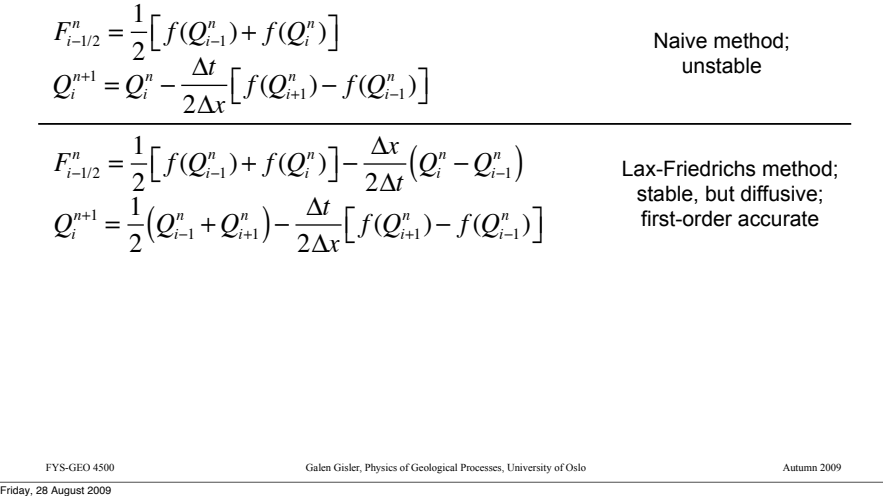

### But centred methods do not make the best use of the structure of hyperbolic equations

In hyperbolic equations, the information propagates along characteristics.

Since we know where the information is coming from, we should make use of that knowledge to formulate the flux function.

For the one-dimensional advection equation, there is only one characteristic, the fluid velocity  $u$ . The information comes from the left if  $u$  is positive, from the right if *u* is negative.

So in this simple case, we can use a *one-sided upwind* method, where we decide which side to use from the flow direction.

For systems with characteristics travelling in both directions, we must decide which information to transfer from which side.

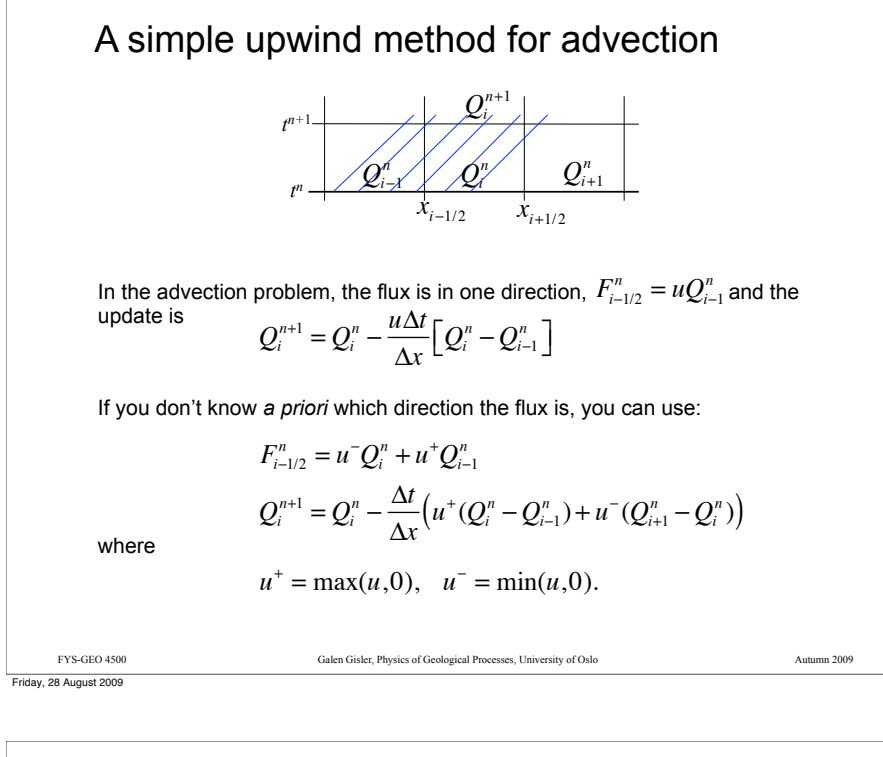

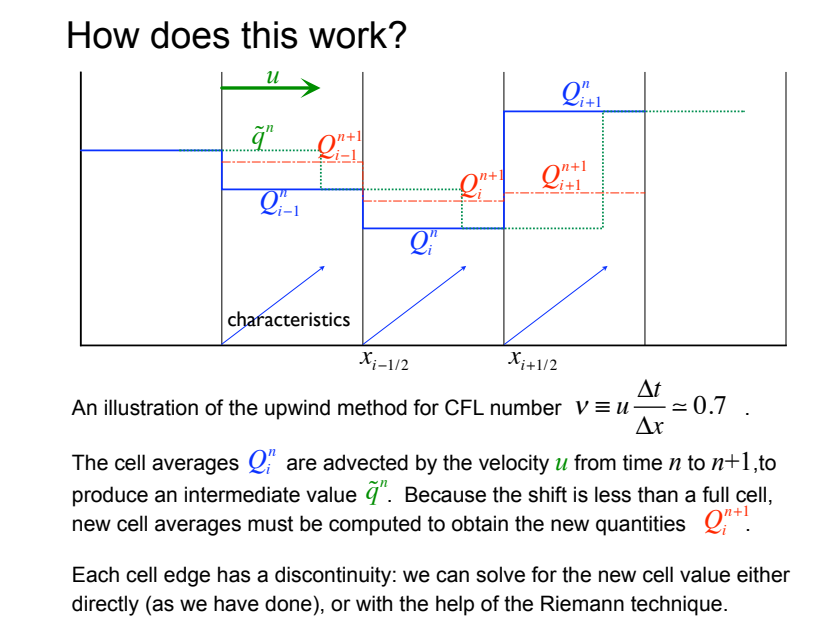

FYS-GEO 4500 Galen Gisler, Physics of Geological Processes, University of Oslo Autumn 2009

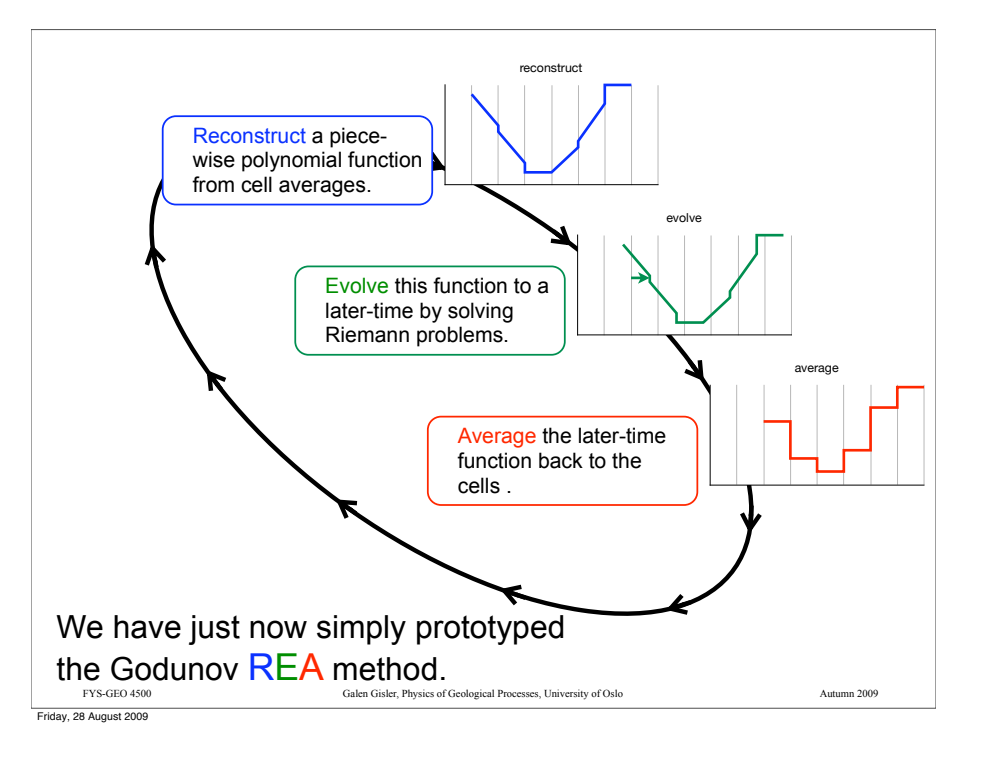

### First-order upwind for advection problem

**Reconstruct** a function from the cell averages: piecewise constant in this case

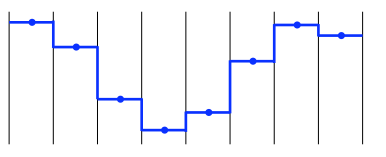

#### **Evolve** the solution: advect it with the characteristic speed

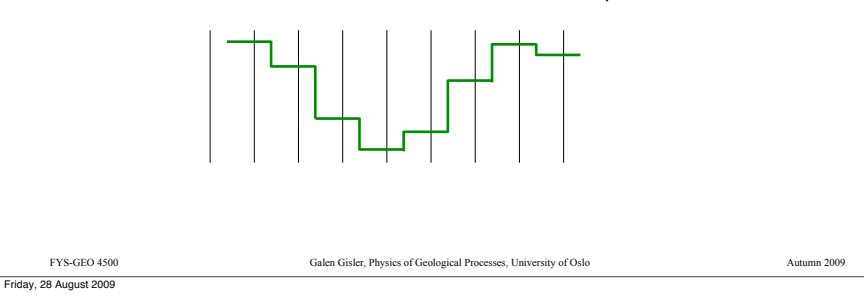

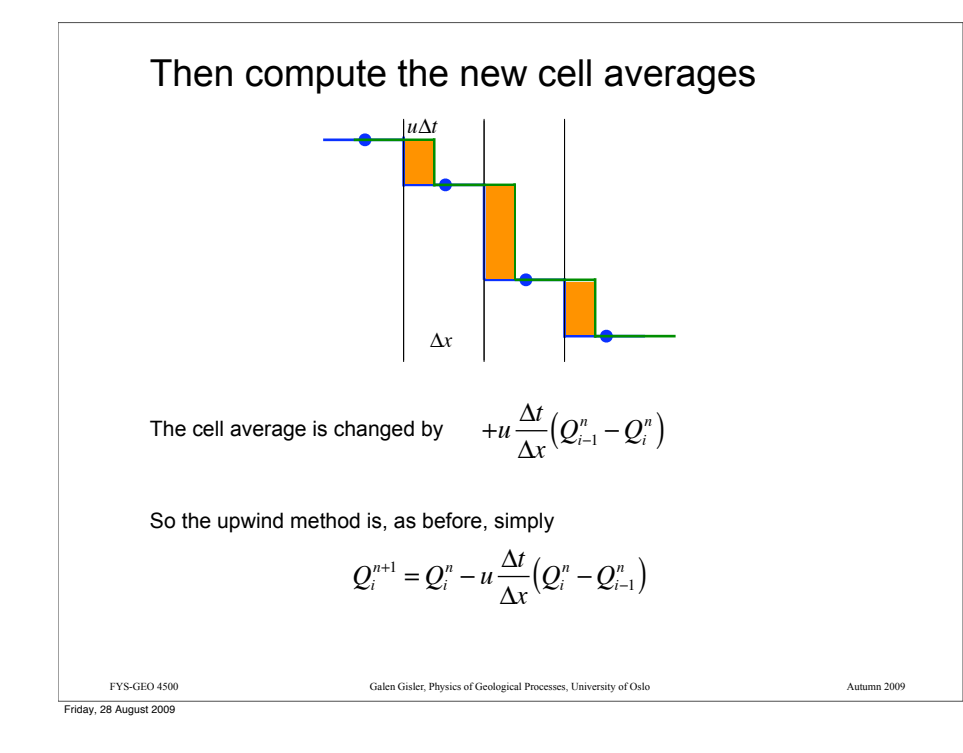

### Generalising the upwind method to systems

The general upwind method for *s* of either sign for a single wave is

$$
Q_i^{n+1} = Q_i^n - \frac{\Delta t}{\Delta x} \left( s^+ \mathcal{W}_{i-1/2} + s^- \mathcal{W}_{i+1/2} \right)
$$

and as before, we define

$$
s^+ = \max(s, 0), \quad s^- = \min(s, 0).
$$

Now recall the Riemann solution for a many-wave problem:

$$
q(x,t) = q_t + \sum_{p=1}^{m} H(x - \lambda^p t) \mathcal{W}^p; \ \ H(x) = \begin{cases} 0 & \text{if } x \le 0 \\ 1 & \text{if } x > 0 \end{cases}.
$$

FYS-GEO 4500 Galen Gisler, Physics of Geological Processes, University of Oslo Autumn 2009

We just have to put these together.

To generalise, let's write it in wave-propagation form

We write the change in the cell average as

$$
u\frac{\Delta t}{\Delta x}(Q_{i-1}^n-Q_i^n)=-s\frac{\Delta t}{\Delta x}\mathcal{W}_{i-1/2}
$$

Where  $\ \mathcal{W}_{i-1/2} = \left( \mathcal{Q}_i^n - \mathcal{Q}_{i-1}^n \right)$  is the wave strength and *s* is the wave speed.

At this point, this is only a change in notation, to prepare for the use of the method with *systems* of equations. But this is the same  $\mathcal W$  we have already encountered in the Riemann problem.

In the advection equation there is (of course) only one upwind direction.

In a system of equations, waves may travel in any direction. We have to handle this somehow.

FYS-GEO 4500 Galen Gisler, Physics of Geological Processes, University of Oslo Autumn 2009

That's where the Riemann solver comes in.

Godunov's method for linear systems The upwind scheme is representative of REA algorithms, first invented by S.K. Godunov in 1959. REA stands for: 1. Reconstruct a piece-wise constant function from the cell averages. 2. Evolve the hyperbolic equation with this function to obtain a later-time function, by solving Riemann problems at the interfaces. 3. Average this function over each grid cell to obtain new cell averages.  $q^n(x,t_n) = Q_i^n$  for *x* in cell *i*  $\tilde{q}^n(x,t_{n+1})$  $Q_i^{n+1} = \frac{1}{\Delta x} \int_{x_{i-1/2}}^{x_{i+1/2}} \tilde{q}^n(x, t_{n+1}) dx$ This is done at each time step. The method can be improved by using other interpolation functions, polynomials for example, to improve the accuracy. Physics is needed in the second step (evolution stage), as all the characteristics must be known and used in the solution. The first and third steps (projection stages) are entirely numerical (and problem independent).

Friday, 28 August 2009

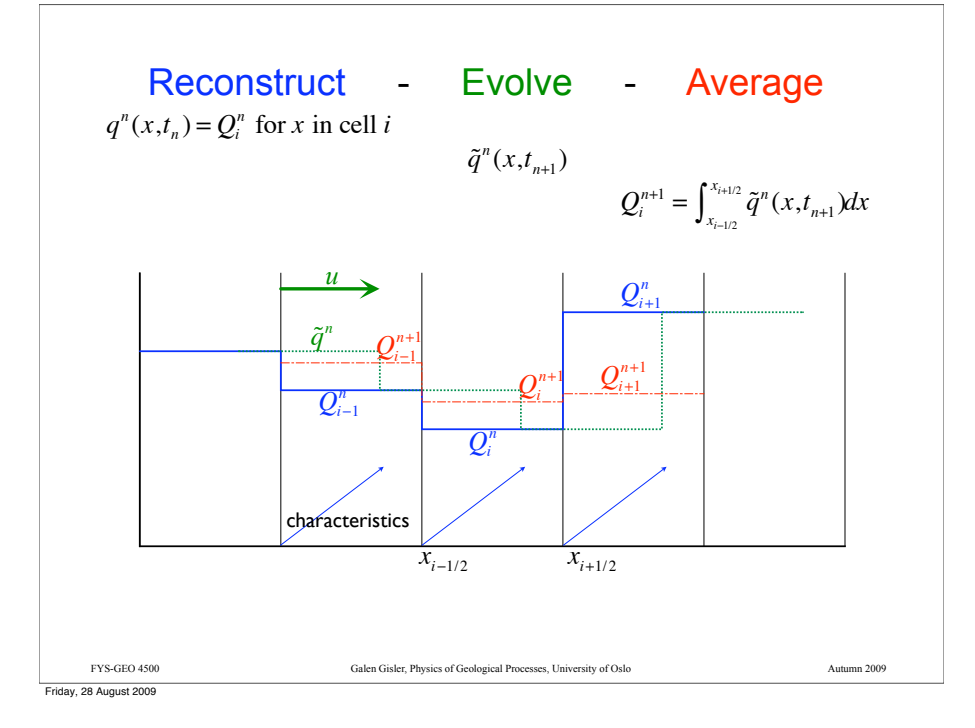

## Numerical flux function in Godunov's method

Recall the formula for the numerical flux:  $F_{i+1/2}^n \approx \frac{1}{\Delta t} \int_{t_n}^{t_{n+1}} f(q(x_{i+1/2}, t)) dt$ 

The numerical flux should be the average of the true flux over the time step, but we don't know how the true flux varies.

But if we replace  $q^n(x,t)$  by  $\tilde{q}^n(x,t)$ we have a tremendous advantage, since the solution to the Riemann problem is a similarity solution, constant along rays from the interface (yellow, orange dashed lines).

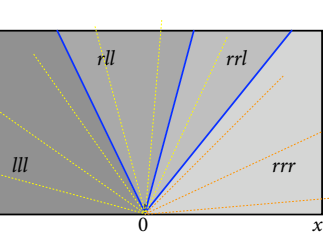

Leveque defines a special symbol for  $\,\tilde{q}^{\,n}(x_{_{i-1/2}},t)$ , namely  $\,\,q^{\downarrow}(Q_{_{i-1}}^n,Q_i^n)$ and then the flux function is simply

t

$$
F_{i-1/2}^{n} = f\left(q^{\downarrow}(Q_{i-1}^{n}, Q_{i}^{n})\right)
$$
  
 
$$
F_{i}SGEO 4500
$$
  
 
$$
Galen Gister, Physics of Geological Process, University of Oslo
$$

Friday, 28 August 2009

### FYS-GEO 4500 Galen Gisler, Physics of Geological Processes, University of Oslo Autumn 2009 Care must be taken with interacting characteristics In problems where the characteristics travel in both directions, solving the Riemann problem *independently* at each interface requires that the characteristics from neighbouring cell boundaries do not intersect. This apparently gives a considerably stricter CFL limit:  $v \equiv u \frac{\Delta t}{\Delta} < \frac{1}{2}$ . But in fact there are ways of solving the Riemann problem (cooperatively among adjacent cells) that relax this limit.  $t_n \frac{1}{x_{i-1/2}} \frac{x_{i+\Delta} \cos(\Delta t) \sin(\Delta t)}{x_{i+1/2}}$  $t_{n+1}$ *Qi <sup>n</sup> Qi*<sup>+</sup><sup>1</sup> *<sup>n</sup> Qi*!<sup>1</sup>  $Q_{i-}^n$ *Qi n*+1  $\frac{\Delta t}{\Delta x} < \frac{1}{2}$ 2 Friday, 28 August 2009

# FYS-GEO 4500 Galen Gisler, Physics of Geological Processes, University of Oslo Autumn 2009 Godunov's method for a general system Given a set of cell quantities  $Q_i^n$  at time  $n$ : 1. Solve the Riemann problem at  $x_{i-1/2}$  to obtain  $q^{\downarrow}(Q_{i-1}^n, Q_i^n)$ 2. Define the flux:  $F_{i-1/2}^n = f\big(q^\downarrow(Q_{i-1}^n,Q_i^n)\big)$ 3. Apply the flux differencing formula:  $Q_i^{n+1} = Q_i^n - \frac{\Delta t}{\Delta x} \Big(F_{i+1/2}^n - F_{i-1/2}^n\Big)$ This will work for any general system of conservation laws. Only the formulation of the Riemann problem itself changes with the system.

### The wave propagation implementation of Godunov's method

For a linear  $m \times m$  system  $q_t + Aq_x = 0$ , the Riemann problem consists of *m* waves  $W^p$  propagating with constant speed  $\lambda^p$ .

*p*=1

Then

 $Q_i - Q_{i-1} = \sum \alpha_{i-1/2}^p r^p =$ *p*=1  $\sum^m \alpha_{i-1/2}^p r^p = \sum^m W_{i-1/2}^p$ *m* #

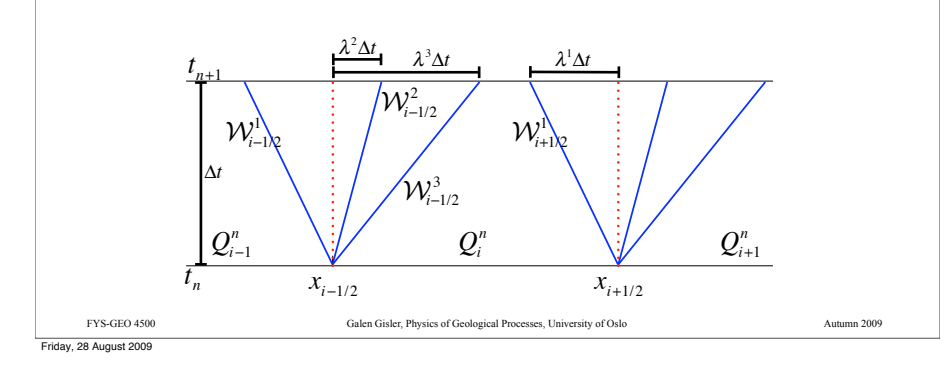

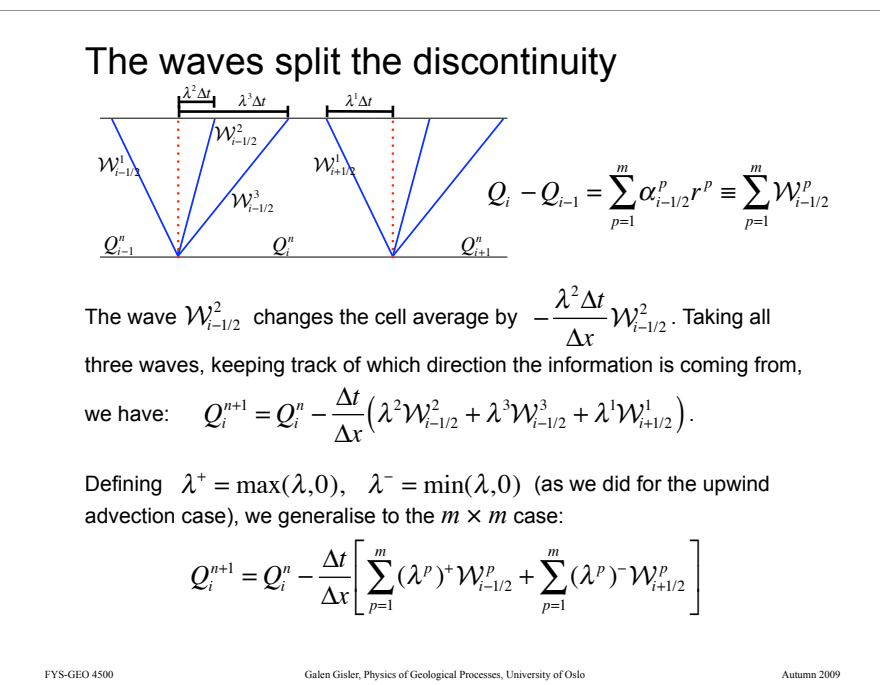

## The wave propagation implementation of Godunov's method

This is analogous to the basic upwind scheme.

A three-equation system has three characteristics. At timestep *n*, there is a discontinuity at the cell edge between  $Q_i^n$  and  $Q_{i+1}^n$ . As we evolve the Riemann solution forward to form  $\tilde{q}^n(x,t_{n+1})$  , this discontinuity splits into three pieces.

We use our knowledge of the splitting to compute the new cell averages.

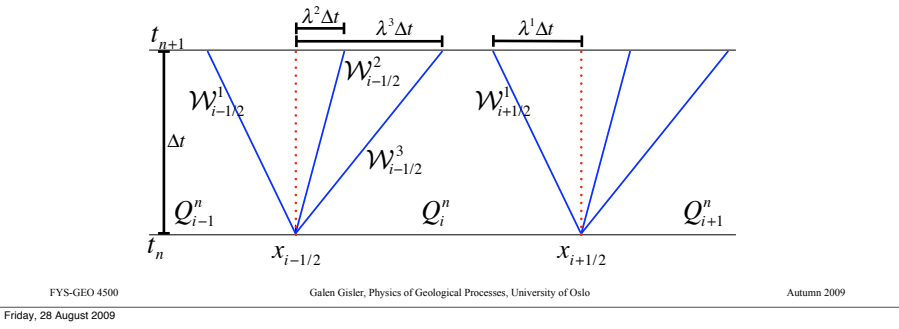

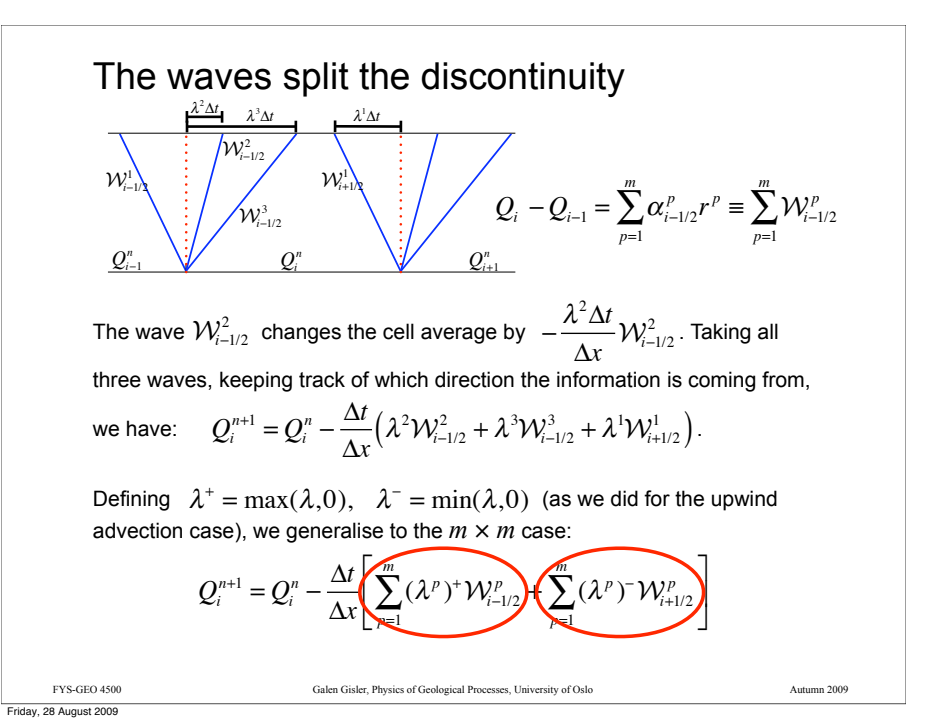

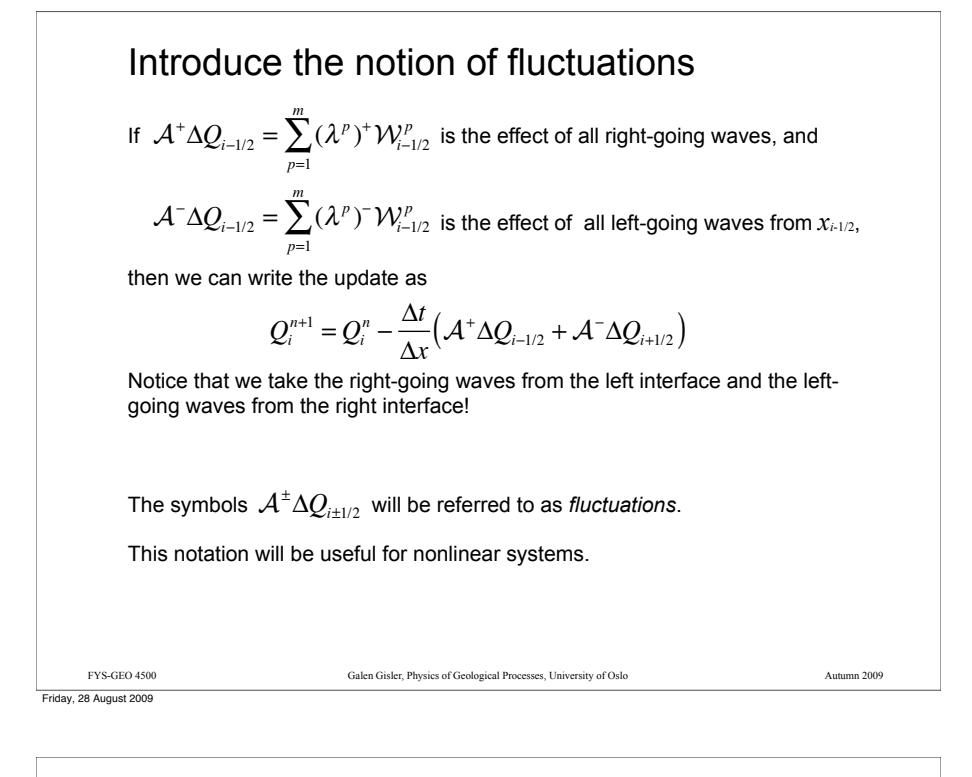

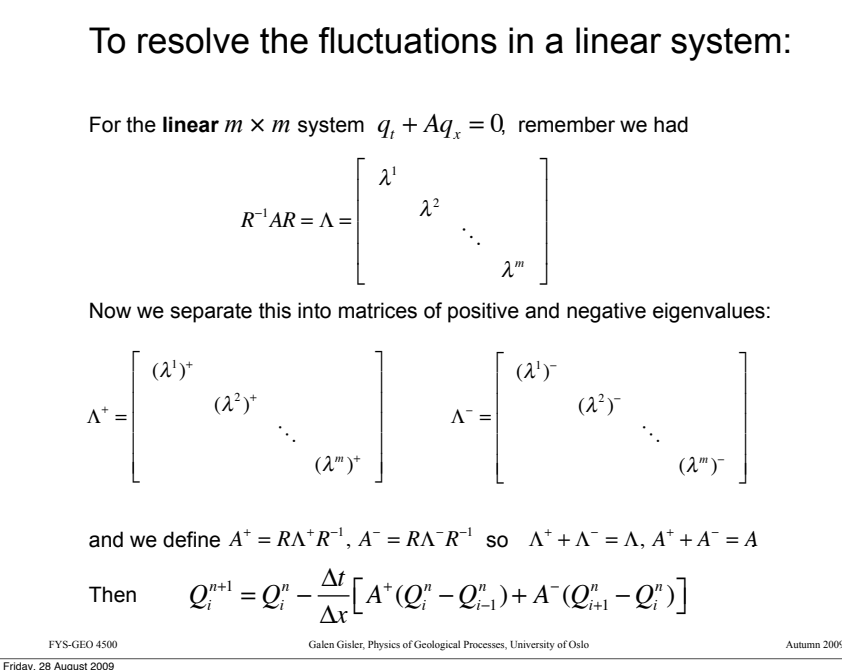

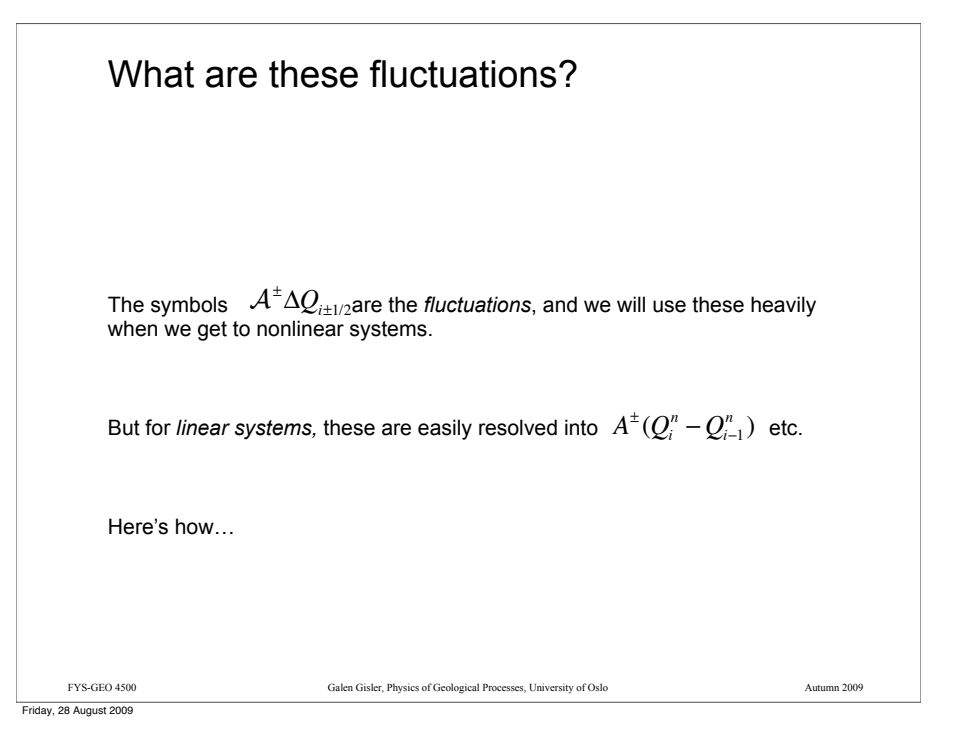

### The fluctuations for a linear system

Recall the solution in terms of waves for the *m* ! *m* case

$$
Q_i^{n+1} = Q_i^n - \frac{\Delta t}{\Delta x} \left[ \sum_{p=1}^m (\lambda^p)^+ \mathcal{W}_{i-1/2}^p + \sum_{p=1}^m (\lambda^p)^- \mathcal{W}_{i+1/2}^p \right]
$$

and remember that by our definition of the waves for a linear system:

$$
A(Q_i - Q_{i-1}) = \sum_{p=1}^m \lambda^p \alpha_{i-1/2}^p r^p = \sum_{p=1}^m \lambda^p \mathcal{W}_{i-1/2}^p
$$

so, keeping careful track of where the left-going and right-going waves come from, we have

$$
Q_i^{n+1} = Q_i^n - \frac{\Delta t}{\Delta x} \Big[ A^+(Q_i^n - Q_{i-1}^n) + A^-(Q_{i+1}^n - Q_i^n) \Big]
$$

in analogy with

$$
Q_i^{n+1} = Q_i^n - \frac{\Delta t}{\Delta x} \Big( \mathcal{A}^+ \Delta Q_{i-1/2} + \mathcal{A}^- \Delta Q_{i+1/2} \Big)
$$

FYS-GEO 4500 Galen Gisler, Physics of Geological Processes, University of Oslo Autumn 2009

## Flux-difference splitting

For the linear system,  $\mathcal{W}_{i-1/2}^p = \alpha_{i-1/2}^p r^p$  and since  $A^{\pm} = R\Lambda^{\pm}R^{-1}$ then  $A^{\pm} \alpha_{i-1/2}^p r^p = (\lambda^p)^{\pm} \alpha_{i-1/2}^p r^p$  . From this we get

$$
\mathcal{A}^{\pm} \Delta Q_{i-1/2} = \sum_{p=1}^{m} (\lambda^p)^{\pm} \mathcal{W}_{i-1/2}^p = A^{\pm} (Q_i^n - Q_{i-1}^n)
$$

and then the update is

$$
Q_i^{n+1} = Q_i^n - \frac{\Delta t}{\Delta x} \Big( A^+(Q_i^n - Q_{i-1}^n) + A^-(Q_{i+1}^n - Q_i^n) \Big)
$$

or, written in terms of the flux,  $Q_i^{n+1} = Q_i^n - \frac{\Delta t}{\Delta x} \Big( F_{i+1/2}^n - F_{i-1/2}^n \Big)$ with  $F_{i-1/2}^n = A^+ Q_{i-1} + A^- Q_i$ 

Friday, 28 August 2009

### Generalisation to nonlinear problems

For the nonlinear Riemann problem, the solution is still a *similarity solution*:

FYS-GEO 4500 Galen Gisler, Physics of Geological Processes, University of Oslo Autumn 2009

 $q(x,t) = q^*(x/t)$ 

A system of *m* equations consists of *mw* waves propagating at constant speed.

Often  $m_w = m$  but not always.

Some waves may be *rarefaction waves* instead of discontinuities (as in the shock tube problem).

The numerical method is based on an *approximate* Riemann solution with the decomposition

$$
Q_i - Q_{i-1} = \sum_{p=1}^m W_{i-1/2}^p
$$

where  $\mathcal{W}_{i-1/2}^P$  is a wave propagating at some speed  $s_{i-1/2}^P$ .  $\mathcal{W}^p_{i-1/2}$  is a wave propagating at some speed  $\left\|s^p_{i-1/2}\right\|$ 

We'll get much more of this later ...

FYS-GEO 4500 Galen Gisler, Physics of Geological Processes, University of Oslo Autumn 2009

### Flux-difference splitting

For the more general conservation law,  $q_t + f(q)_x = 0$  we define

$$
F_{i-1/2}^n = f(Q_{i-1}) + \sum_{p=1}^m (\lambda^p)^{-1} \mathcal{W}_{i-1/2}^p \equiv f(Q_{i-1}) + \mathcal{A}^{-1} \Delta Q_{i-1/2}
$$
  

$$
F_{i-1/2}^n = f(Q_i) - \sum_{p=1}^{m=1} (\lambda^p)^{+1} \mathcal{W}_{i-1/2}^p \equiv f(Q_i) - \mathcal{A}^{+} \Delta Q_{i-1/2}
$$

These two are equivalent, the same flux through the same cell border, representing either a left-going flux that updates  $\mathcal{Q}_{i-1}$ or a right-going fluctuation that updates  $\mathcal{Q}_i$  .

If we subtract one from the other, we have

$$
f(Q_i) - f(Q_{i-1}) = \mathcal{A}^{-} \Delta Q_{i-1/2} + \mathcal{A}^{+} \Delta Q_{i-1/2}
$$

FYS-GEO 4500 Galen Gisler, Physics of Geological Processes, University of Oslo Autumn 2009

directly showing the difference in fluxes split into right- and left-going fluctuations.

Friday, 28 August 2009

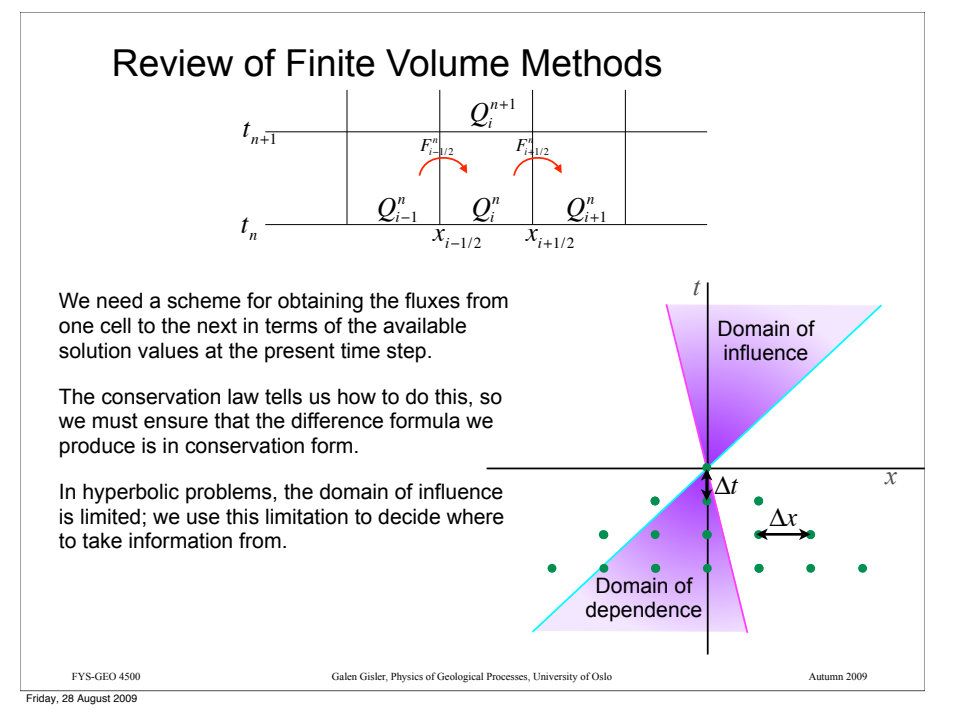

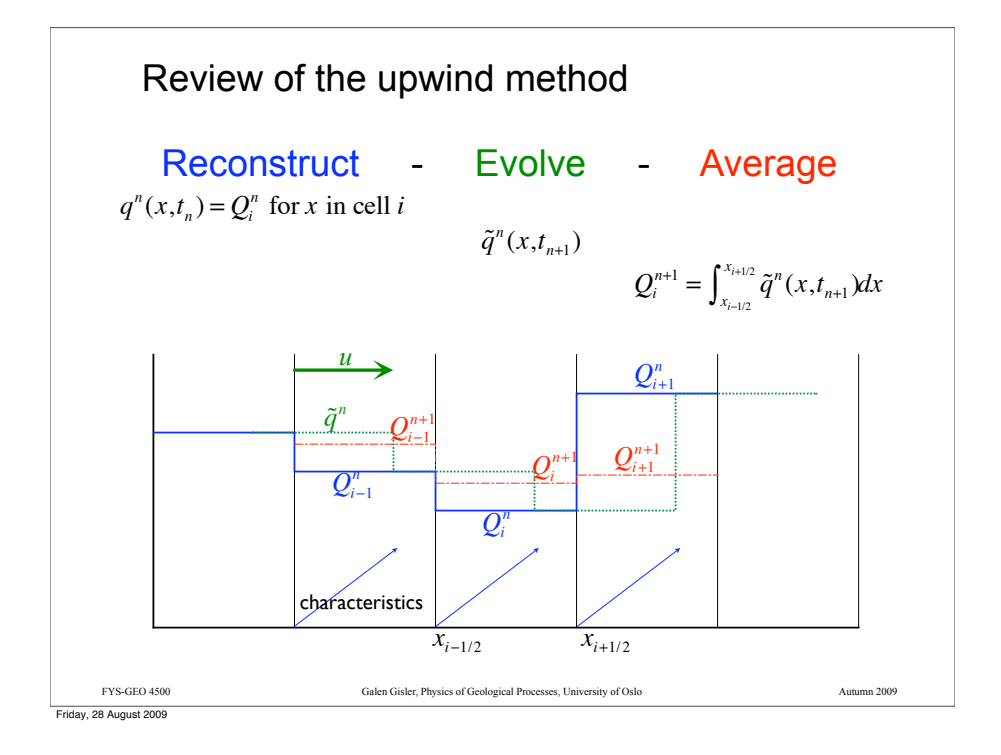

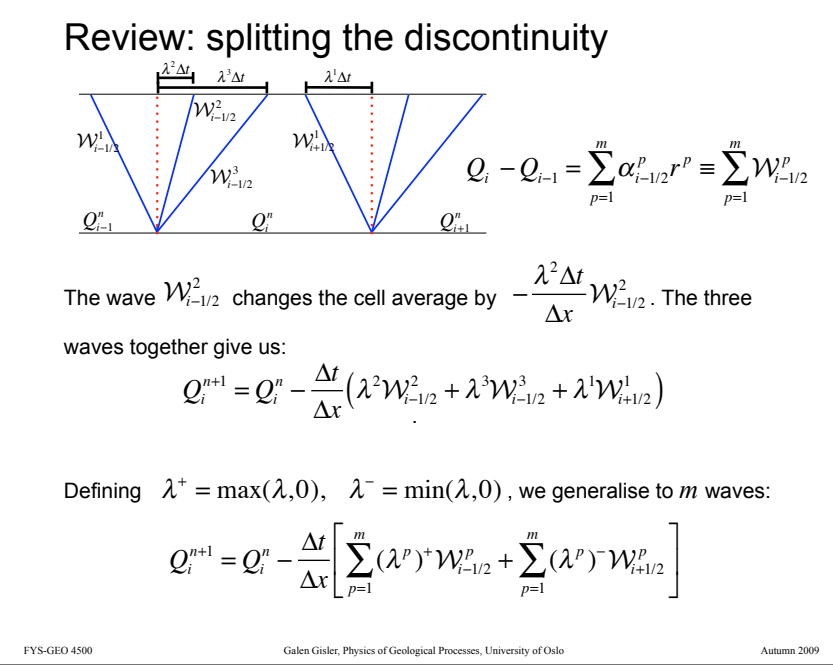

### Review: The wave propagation implementation of Godunov's method

A three-equation system has three characteristics. At timestep *n*, there is a discontinuity at the cell edge between  $Q_i^n$  and  $Q_{i+1}^n$ . As we evolve the Riemann solution forward to form  $\tilde{q}^n(x,t_{n+1})$  , this discontinuity splits into three pieces.

We use our knowledge of the splitting to compute the new cell averages.

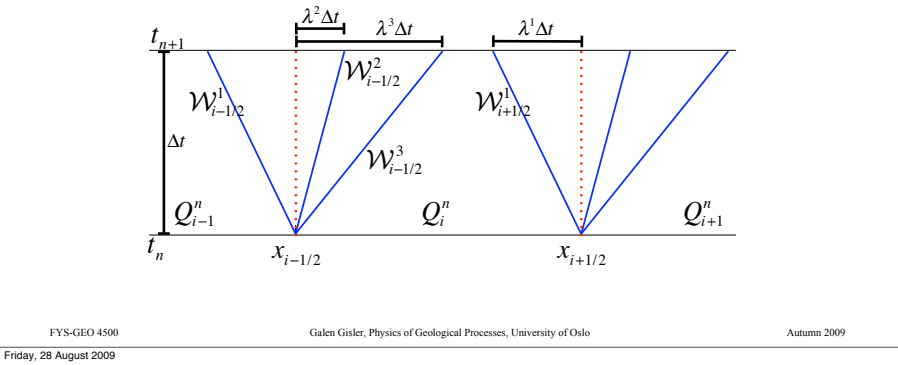

### Review: Fluctuations

If 
$$
\mathcal{A}^+ \Delta Q_{i-1/2} = \sum_{p=1}^m (\lambda^p)^+ \mathcal{W}_{i-1/2}^p
$$
 is the effect of all right-going waves, and  

$$
\mathcal{A}^- \Delta Q_{i-1/2} = \sum_{p=1}^m (\lambda^p)^- \mathcal{W}_{i-1/2}^p
$$
 is the effect of all left-going waves from  $x_{i-1/2}$ ,

then we can write the update as

$$
Q_i^{n+1} = Q_i^n - \frac{\Delta t}{\Delta x} \Big( \mathcal{A}^+ \Delta Q_{i-1/2} + \mathcal{A}^- \Delta Q_{i+1/2} \Big)
$$

We take the right-going waves from the left interface and the left-going waves from the right interface.

The symbols  $\mathcal{A}^\pm \Delta Q_{i \pm 1/2}$  are the *fluctuations*.

FYS-GEO 4500 Galen Gisler, Physics of Geological Processes, University of Oslo Autumn 2009

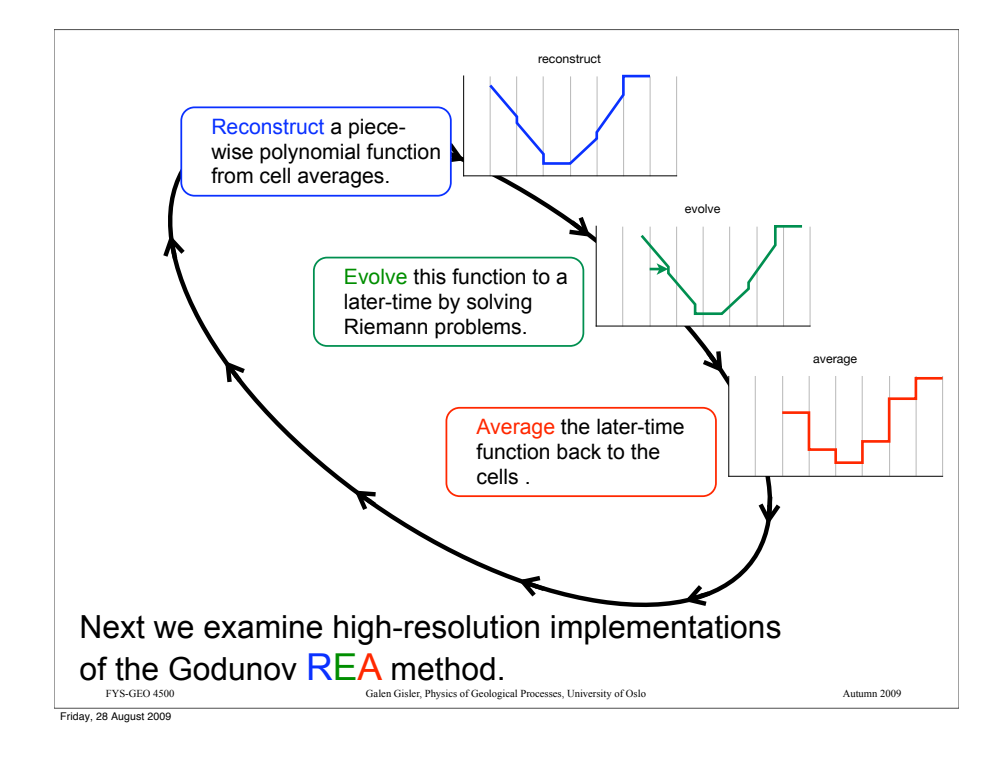

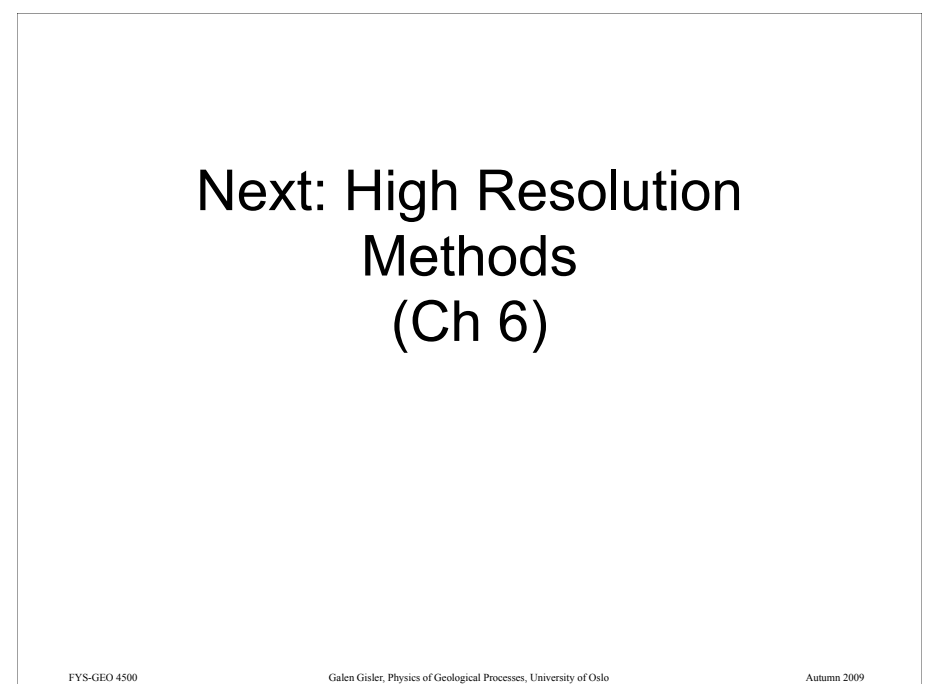

### Assignment for next time

### **Read all of Chapter 4**.

**Work problems 4.1 and 4.2**. Hand them in to me by Tuesday 8 September.

**Read all of Chapter 5**. Note that there are some differences between the Clawpack 4.4 that you have downloaded and the version described in the book. The bulk of the information is still good, however. The file in your downloaded package called claw43user.pdf is much more complete, and you should start to become familiar with it.

### **Work problems 5.1, 5.2, and 5.3 using Clawpack**.

These give you some experience in modifying the data and the code. Take notes on your results (nothing to hand in) and be prepared to discuss them in class on the 8th.

FYS-GEO 4500 Galen Gisler, Physics of Geological Processes, University of Oslo Autumn 2009

Friday, 28 August 2009

**CAMBRIDGE TEXTS<br>IN APPLIED<br>MATHEMATICS Finite Volume Methods for Hyperbolic Problems** 

**RANDALL J. LEVEQUE**